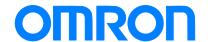

# Programmable Controller C200H-series

# Replacement Guide From C200H to CS1

C200H-CPU0

C200H-CPU2

CS1G-CPU42H

Replace Guide

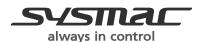

# **About this document**

This document provides the reference information for replacing C200H PLC systems with CS1 series PLC.

This document does not include precautions and reminders ;please read and understand the important precautions and reminders described on the manuals of PLCs (both of PLC used in the existing system and PLC you will use to replace the existing PLC) before attempting to start operation.

# **Terms and Conditions Agreement**

#### Read and understand this catalog.

Please read and understand this catalog before purchasing the products. Please consult your OMRON representative if you have any questions or comments.

#### Warranties.

- (a) Exclusive Warranty. Omron's exclusive warranty is that the Products will be free from defects in materials and workmanship for a period of twelve months from the date of sale by Omron (or such other period expressed in writing by Omron). Omron disclaims all other warranties, express or implied.
- (b) Limitations. OMRON MAKES NO WARRANTY OR REPRESENTATION, EXPRESS OR IMPLIED, ABOUT NON-INFRINGEMENT, MERCHANTABILITY OR FITNESS FOR A PARTICULAR PURPOSE OF THE PRODUCTS. BUYER ACKNOWLEDGES THAT IT ALONE HAS DETERMINED THAT THE PRODUCTS WILL SUITABLY MEET THE REQUIREMENTS OF THEIR INTENDED USE. Omron further disclaims all warranties and responsibility of any type for claims or expenses based on infringement by the Products or otherwise of any intellectual property right.
- (c) Buyer Remedy. Omron's sole obligation hereunder shall be, at Omron's election, to (i) replace (in the form originally shipped with Buyer responsible for labor charges for removal or replacement thereof) the non-complying Product, (ii) repair the non-complying Product, or (iii) repay or credit Buyer an amount equal to the purchase price of the non-complying Product; provided that in no event shall Omron be responsible for warranty, repair, indemnity or any other claims or expenses regarding the Products unless Omron's analysis confirms that the Products were properly handled, stored, installed and maintained and not subject to contamination, abuse, misuse or inappropriate modification. Return of any Products by Buyer must be approved in writing by Omron before shipment. Omron Companies shall not be liable for the suitability or unsuitability or the results from the use of Products in combination with any electrical or electronic components, circuits, system assemblies or any other materials or substances or environments. Any advice, recommendations or information given orally or in writing, are not to be construed as an amendment or addition to the above warranty.

See http://www.omron.com/global/ or contact your Omron representative for published information.

#### Limitation on Liability; Etc.

OMRON COMPANIES SHALL NOT BE LIABLE FOR SPECIAL, INDIRECT, INCIDENTAL, OR CONSEQUENTIAL DAMAGES, LOSS OF PROFITS OR PRODUCTION OR COMMERCIAL LOSS IN ANY WAY CONNECTED WITH THE PRODUCTS, WHETHER SUCH CLAIM IS BASED IN CONTRACT, WARRANTY, NEGLIGENCE OR STRICT LIABILITY.

Further, in no event shall liability of Omron Companies exceed the individual price of the Product on which liability is asserted.

#### Suitability of Use.

Omron Companies shall not be responsible for conformity with any standards, codes or regulations which apply to the combination of the Product in the Buyer's application or use of the Product. At Buyer's request, Omron will provide applicable third party certification documents identifying ratings

and limitations of use which apply to the Product. This information by itself is not sufficient for a complete determination of the suitability of the Product in combination with the end product, machine, system, or other application or use. Buyer shall be solely responsible for determining appropriateness of the particular Product with respect to Buyer's application, product or system. Buyer shall take application responsibility in all cases.

NEVER USE THE PRODUCT FOR AN APPLICATION INVOLVING SERIOUS RISK TO LIFE OR PROPERTY OR IN LARGE QUANTITIES WITHOUT ENSURING THAT THE SYSTEM AS A WHOLE HAS BEEN DESIGNED TO ADDRESS THE RISKS, AND THAT THE OMRON PRODUCT(S) IS PROPERLY RATED AND INSTALLED FOR THE INTENDED USE WITHIN THE OVERALL EQUIPMENT OR SYSTEM.

#### Programmable Products.

Omron Companies shall not be responsible for the user's programming of a programmable Product, or any consequence thereof.

#### Performance Data.

Data presented in Omron Company websites, catalogs and other materials is provided as a guide for the user in determining suitability and does not constitute a warranty. It may represent the result of Omron's test conditions, and the user must correlate it to actual application requirements. Actual performance is subject to the Omron's Warranty and Limitations of Liability.

#### Change in Specifications.

Product specifications and accessories may be changed at any time based on improvements and other reasons. It is our practice to change part numbers when published ratings or features are changed, or when significant construction changes are made. However, some specifications of the Product may be changed without any notice. When in doubt, special part numbers may be assigned to fix or establish key specifications for your application. Please consult with your Omron's representative at any time to confirm actual specifications of purchased Product.

#### Errors and Omissions.

Information presented by Omron Companies has been checked and is believed to be accurate; however, no responsibility is assumed for clerical, typographical or proofreading errors or omissions.

Microsoft products screen shot(s) reprinted with permission from Microsoft Corporation.

Other company names and product names in this document are the trademarks or registered trademarks of their respective companies.

# **Related Manuals**

# **CPU Units**

| Man.No. | Model                        | Manual                                                               |
|---------|------------------------------|----------------------------------------------------------------------|
| W394    | CS1G/H-CPU□□H                | CS/CJ/NSJ Series PROGRAMMING MANUAL                                  |
|         | CS1G/H-CPU□□-V1              |                                                                      |
|         | CS1D-CPU□□H                  |                                                                      |
|         | CS1D-CPU□□S                  |                                                                      |
|         | CJ1H-CPU□□H-R                |                                                                      |
|         | CJ1G/H-CPU□□H                |                                                                      |
|         | CJ1G-CPU□□P                  |                                                                      |
|         | CJ1M/G-CPU□□                 |                                                                      |
|         | NSJ(B)                       |                                                                      |
| W474    | CS1G/H-CPU□□H                | CS/CJ/NSJ Series INSTRUCTIONS REFERENCE MANUAL                       |
|         | CS1G/H-CPU□□-V1              |                                                                      |
|         | CS1D-CPU□□H                  |                                                                      |
|         | CS1D-CPU□□S                  |                                                                      |
|         | CJ1H-CPU□□H-R                |                                                                      |
|         | CJ1G/H-CPU□□H                |                                                                      |
|         | CJ1G-CPU□□P                  |                                                                      |
|         | CJ1M/G-CPU□□                 |                                                                      |
|         | NSJ <sub>0</sub> -000(B)-000 |                                                                      |
| W342    | CS1G/H-CPU□□H                | CS/CJ/CP/NSJ Series Communications Commands REFERENCE MANUAL         |
|         | CS1G/H-CPUnn-V1              | CO/CO/CI / NOO COMMINIMATICALION COMMINIMATICA (LE EXEMPLE MATION LE |
|         | CS1D-CPUDDH                  |                                                                      |
|         | CS1D-CPU <sub>□□</sub> S     |                                                                      |
|         | CS1W-SCU <sub>DD</sub> -V1   |                                                                      |
|         | CS1W-SCB <sub>□</sub> -V1    |                                                                      |
|         | CJ1H-CPU <sub>□</sub> H-R    |                                                                      |
|         | CJ1G/H-CPUDDH                |                                                                      |
|         | CJ1G-CPU <sub>□□</sub> P     |                                                                      |
|         | CJ1M/G-CPU <sub>□□</sub>     |                                                                      |
|         | CJ1W-SCU <sub>□□</sub> -V1   |                                                                      |
|         | CP1H-X0000-0                 |                                                                      |
|         | CP1H-XA0000-0                |                                                                      |
|         | CP1H-Y0000-0                 |                                                                      |
|         | NSJ0-0000(B)-000             |                                                                      |
| W341    | CQM1H-PRO01                  | CS/CJ Series Programming Consoles OPERATION MANUAL                   |
| VV 34 1 | CQM1-PRO01                   | CO/OS Series i Togramming Consoles Of ETATION WANDAL                 |
|         | C200H-PRO27                  |                                                                      |
|         | CS1W-KS001                   |                                                                      |
| W339    | CS1G/H-CPU□□H                | CS Series OPERATION MANUAL                                           |
| W339    | CS1G/H-CPU <sub>D</sub> -V1  | CS Selles OFERATION MANUAL                                           |
| 14/000  |                              | OVOMA C INOTALLATION OUIDE                                           |
| W302    | C200HX/HG/HE                 | SYSMAC $lpha$ INSTALLATION GUIDE                                     |
| M000    | -CPU==/CPU==-Z               | OVOMA C ODERATION MANUAL                                             |
| W303    | C200HX/HG/HE                 | SYSMAC α OPERATION MANUAL                                            |
| W322    | C200HX-CPU  -ZE              | SYSMAC α OPERATION MANUAL                                            |
|         | C200HG-CPU <sub>□</sub> -ZE  |                                                                      |
|         | C200HE-CPU <sub>□</sub> -ZE  |                                                                      |
| W227    | CV500/CV1000                 | FINS Commands Reference Manual                                       |
|         | C200H/C1000H/C2000H/         |                                                                      |
|         | 3G8F5                        |                                                                      |

# Special I/O Units

| Man.No. | Model                                                                                   | Manual                                                                                 |  |
|---------|-----------------------------------------------------------------------------------------|----------------------------------------------------------------------------------------|--|
| W426    | CS1W-NC□71<br>CJ1W-NC□71(-MA)                                                           | CS/CJ Series Position Control Units OPERATION MANUAL                                   |  |
| W435    | CS1W-MCH71<br>CJ1W-MCH71                                                                | CS/CJ series Motion Control Units OPERATION MANUAL                                     |  |
| W440    | CS1W-FLN22<br>CJ1W-FLN22(100BASE-TX)                                                    | CS/CJ Series FL-net Units OPERATION MANUAL                                             |  |
| W336    | CS1W-SCBoo-V1 CS1W-SCUoo-V1 CJ1W-SCUoo-V1                                               | CS/CJ Series Serial Communications Boards Serial Communications Units OPERATION MANUAL |  |
| W345    | CS1W-AD000-V1/-AD161 CS1W-DA000 CS1W-MAD44 CJ1W-AD000-V1/-AD042                         | CS/CJ Series Analog I/O Units OPERATION MANUAL                                         |  |
|         | CJ1W-DA0□□/-DA042V<br>CJ1W-MAD42                                                        |                                                                                        |  |
| W368    | CS1W-PTSDD CS1W-PTWDD CS1W-PDCDD CS1W-PTRDD CS1W-PMVDD CJ1W-PTSDD CJ1W-PDCDD CJ1W-PH41U | CS/CJ Series Analog I/O Units OPERATION MANUAL                                         |  |
| W902    | CS1W-CT021/041                                                                          | CS Series High-speed Counter Units OPERATION MANUAL                                    |  |
| W378    | CS1W-HIO01-V1<br>CS1W-HCP22-V1<br>CS1W-HCA22-V1<br>CS1W-HCA12-V1                        | CS Series Customizable Counter Units OPERATION MANUAL                                  |  |
| W384    | CS1W-HIO01<br>CS1W-HCP22<br>CS1W-HCA22                                                  | CS Series Customizable Counter Units PROGRAMMING MANUAL                                |  |
| W376    | CS1W-NC <sub>□□□</sub>                                                                  | CS Series Position Control Units OPERATION MANUAL                                      |  |
| W359    | CS1W-MC□□□-V1                                                                           | CS Series Motion Control Units OPERATION MANUAL                                        |  |
| W124    | C200H-TS001/002/101/102                                                                 | C200H Temperature Sensor Units OPERATION MANUAL                                        |  |
| W127    | C200H-AD001/-DA001                                                                      | C200H Analog I/O Units OPERATION GUIDE                                                 |  |
| W229    | C200H-AD002/-DA002                                                                      | C200H Analog I/O Units OPERATION MANUAL                                                |  |
| W325    | C200H-AD003<br>C200H-DA003/-DA004<br>C200H-MAD01                                        | C200H Analog I/O Units OPERATION MANUAL                                                |  |
| W225    | C200H-TC001/002/003<br>C200H-TC101/102/103                                              | C200H Temperature Control Units OPERATION MANUAL                                       |  |
| W240    | C200H-TV001/002/003<br>C200H-TV101/102/103                                              | C200H Heat/Cool Temperature Control Units OPERATION MANUAL                             |  |
| W241    | C200H-PID01/02/03                                                                       | C200H PID Control Unit OPERATION MANUAL                                                |  |
| W141    | C200H-CT001-V1<br>C200H-CT002                                                           | C200H High-speed Counter Units OPERATION MANUAL                                        |  |
| W311    | C200H-CT021                                                                             | C200H High-speed Counter Units OPERATION MANUAL                                        |  |
| W224    | C200H-CP114                                                                             | C200H Cam Positioner Units OPERATION MANUAL                                            |  |
| W334    | C200HW-NC113/213/413                                                                    | C200HW Position Control Units OPERATION MANUAL                                         |  |
| W137    | C200H-NC111                                                                             | C200H Position Control Units OPERATION MANUAL                                          |  |
| W128    | C200H-NC112                                                                             | C200H Position Control Units OPERATION MANUAL                                          |  |
| W166    | C200H-NC211                                                                             | C200H Position Control Units OPERATION MANUAL                                          |  |
| W314    | C200H-MC221                                                                             | C200H Motion Control Units OPERATION MANUAL:INTRODUCTION                               |  |
| W315    | C200H-MC221                                                                             | C200H Motion Control Units OPERATION MANUAL:DETAILS                                    |  |
| W165    | C200H-ASC02                                                                             | C200H ASCII Units OPERATION MANUAL                                                     |  |
| W306    | C200H-ASC11/21/31                                                                       | C200H ASCII Units OPERATION MANUAL                                                     |  |

| Man.No. | Model              | Manual                                       |
|---------|--------------------|----------------------------------------------|
| W304    | C200HW-COM01       | C200HW Communication Boards OPERATION MANUAL |
|         | C200HW-COM02-V1 to |                                              |
|         | C200HW-COM06-EV1   |                                              |
| W257    | CVM1-PRS71         | Teaching Box OPERATION MANUAL                |

# **Network Communications Units**

| Man.No. | Model                   | Manual                                                                    |
|---------|-------------------------|---------------------------------------------------------------------------|
| W309    | CS1W-CLK23              | Controller Link Units OPERATION MANUAL                                    |
|         | CS1W-CLK21-V1           |                                                                           |
|         | CJ1W-CLK23              |                                                                           |
|         | CJ1W-CLK21-V1           |                                                                           |
|         | C200HW-CLK21            |                                                                           |
|         | CVM1-CLK21              |                                                                           |
|         | CQM1H-CLK21             |                                                                           |
|         | CS1W-RPT0□              |                                                                           |
| W370    | CS1W-CLK13              | Optical Ring Controller Link Units OPERATION MANUAL                       |
|         | CS1W-CLK12-V1           |                                                                           |
|         | CVM1-CLK12(H-PCF Cable) |                                                                           |
|         | CS1W-CLK53              |                                                                           |
|         | CS1W-CLK52-V1           |                                                                           |
|         | CVM1-CLK52(GI Cable)    |                                                                           |
| W465    | CS1W-EIP21              | CS/CJ Series EtherNet/IP Units OPERATION MANUAL                           |
|         | CJ1W-EIP21              |                                                                           |
|         | CJ2H-CPU6□-EIP          |                                                                           |
|         | CJ2M-CPU3□              |                                                                           |
| W420    | CS1W-ETN21              | CS/CJ Series Ethernet Units OPERATION MANUAL Construction of Networks     |
|         | CJ1W-ETN21 (100Base-TX) |                                                                           |
| W421    | CS1W-ETN21              | CS/CJ Series Ethernet Units OPERATION MANUAL Construction of Applications |
|         | CJ1W-ETN21(100Base-TX)  |                                                                           |
| W456    | CS1W-CRM21              | CS/CJ Series CompoNet Master Units OPERATION MANUAL                       |
|         | CJ1W-CRM21              |                                                                           |
| W457    | CRT1                    | CRT1 Series CompoNet Slave Units and Repeater Unit OPERATION MANUAL       |
| W380    | CS1W-DRM21-V1           | CS/CJ Series DeviceNet Units OPERATION MANUAL                             |
|         | CJ1W-DRM21              |                                                                           |
| W267    | CS1W/CJ1W/C200HW        | DeviceNet OPERATION MANUAL                                                |
|         | DRT1/DRT2               |                                                                           |
|         | GT1                     |                                                                           |
|         | CVM1                    |                                                                           |
| W266    | C200HW-SRM21-V1         | CompoBus/S OPERATION MANUAL                                               |
|         | CS1W-SRM21              |                                                                           |
|         | CJ1W-SRM21              |                                                                           |
|         | CQM1-SRM21-V1           |                                                                           |
|         | SRT1/SRT2               |                                                                           |
| W136    | C500-RM001-(P)V1        | C series Rack PCs Optical Remote I/O SYSTEM MANUAL                        |
|         | C120-RM001(-P)          |                                                                           |
|         | C500-RT001/RT002-(P)V1  |                                                                           |
|         | C500/C120-LK010(-P)     |                                                                           |
|         | C200H-RM001-PV1         |                                                                           |
|         | C200H-RT001/002-P       |                                                                           |
|         | B500-I/O                |                                                                           |
| W308    | C200HW-ZW3DV2/ZW3PC2    | Controller Link Support Software OPERATION MANUAL                         |
|         | 3G8F5-CLK11/21          |                                                                           |
|         | 3G8F6-CLK21             |                                                                           |

| Man.No. | Model                 | Manual                                           |
|---------|-----------------------|--------------------------------------------------|
| W120    | C500-RM201/RT201      | C series Rack PCs Wired Remote I/O SYSTEM MANUAL |
|         | C200H-RM201/RT201/202 |                                                  |
|         | G71-IC16/OD16         |                                                  |
|         | G72C-ID16/OD16        |                                                  |
|         | S32-RS1               |                                                  |
| W379    | CVM1-DRM21-V1         | DeviceNet Master Units OPERATION MANUAL          |
|         | C200HW-DRM21-V1       |                                                  |
| W347    | C200HW-DRT21          | DeviceNet Slaves OPERATION MANUAL                |
|         | CQM1-DRT21            |                                                  |
|         | DRT1                  |                                                  |
| W135    | C200H-LK401           | C Series PC Link SYSTEM MANUAL                   |
|         | C500-LK009-V1         |                                                  |

# **Support Software**

| Man.No. | Model          | Manual                                                           |
|---------|----------------|------------------------------------------------------------------|
| W463    | CXONE-AL□□C-V4 | CX-One FA Integrated Tool Package SETUP MANUAL                   |
| W446    | CXONE-AL□□D-V4 | CX-Programmer OPERATION MANUAL                                   |
| W447    |                | CX-Programmer OPERATION MANUAL : Function Blocks/Structured Text |
| W464    |                | CX-Integrator OPERATION MANUAL                                   |
| W344    |                | CX-Protocol OPERATION MANUAL                                     |

# C200H Replacement Guide From C200H to CS1

# Table of Contents

| 1. | Work flow                                                           |    |
|----|---------------------------------------------------------------------|----|
|    | Selecting the replacement method                                    |    |
|    | Selecting the model                                                 |    |
|    | Reading data from C200H                                             |    |
| 5. | Converting the program for CS1                                      | 10 |
| 6. | Writing data to CS1                                                 | 12 |
| 7. | Appendix                                                            | 14 |
| Α  | Appendix A. Instructions converted by Change Model on CX-Programmer | 14 |
|    | Appendix B. Change of unit area allocation                          |    |
| Α  | Appendix C. Change in PLC Settings                                  | 15 |
|    | Appendix D. Change of execution timing etc.                         |    |
| Δ  | Appendix E. Table of Input/Output Units                             | 16 |

This replacement guide describes the procedure to rebuild the system which uses the C200H-series PLC by introducing the CS1-series PLC instead. The CS-series has functions which can replace the functions and operation of C200H-series PLC. Take the below work flow to replace your system. Also, refer to the reference pages for details.

# 1. Work flow

1) Preliminary Steps: Take the following steps before starting the replacement work.

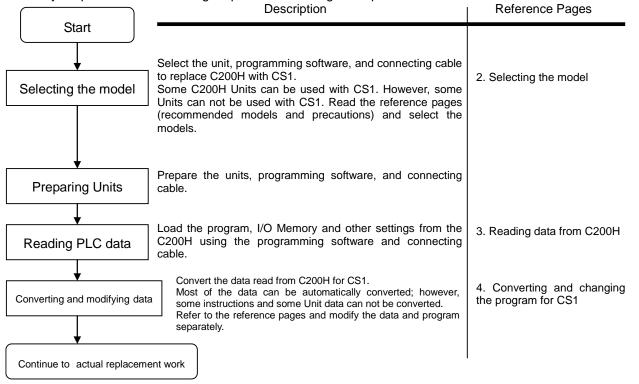

2) Actual replacement work: Take the steps below to replace the C200H to CS1.

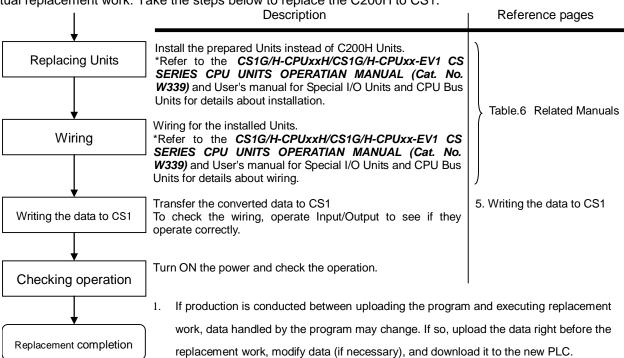

The cycle time of C200H and CS1 are different, which may effect system operation. If so, it is necessary to adjust cycle time from the PLC settings.

## 2. Selecting the replacement method

When C200H-series Basic I/O Units are replaced with CS1-series Basic I/O Units, rewiring is required. The C200H I/O Terminal Block Conversion Adapter that allows the terminal block of the C200H-series Basic I/O Unit to be reused for the CS1-series Basic I/O Unit is available. This enables efficient replacement by eliminating rewiring and wiring check times.

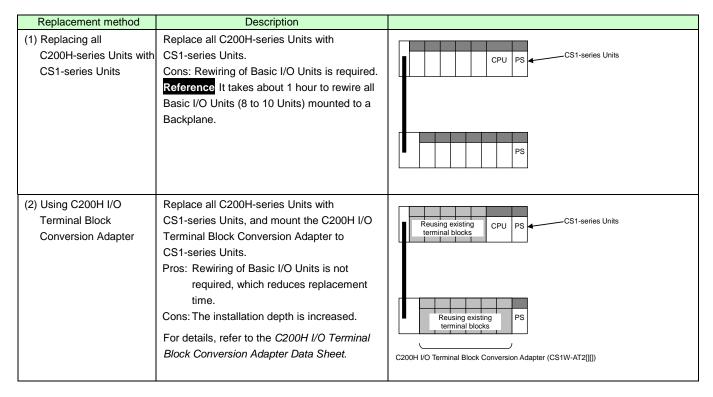

Note 1. Depending on the type of Basic I/O Unit, there may be some restrictions (e.g. change in I/O specifications or wiring) or some models cannot be used.

- 2. When you reuse a terminal block with wiring, confirm that there is no problem in the terminal block and wiring conditions.
  - The screws are securely tightened.
  - The cables are not damaged.
  - There is no rust or corrosion.
  - The terminal block is not damaged. (The terminal block is securely inserted and fixed.)

Image of replacement using C200H I/O Terminal Block Conversion Adapter

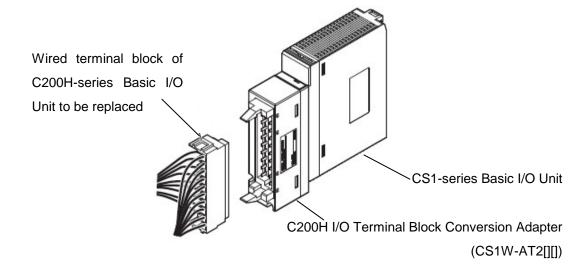

# 3. Selecting the model

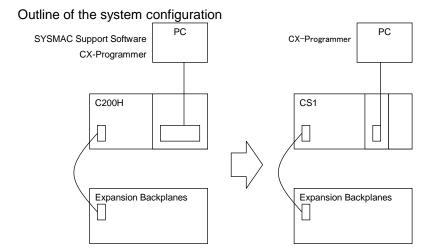

The table below lists the models of C200H-series and each corresponding models of CS1-series. Select the CS1-series model which is compatible with the C200H-series model. Or, select the CS1-series model with similar specification to the C200H-series Unit.

Refer to the *CS1G/H-CPU*<sub>□</sub> *H/CS1G/H-CPU*<sub>□</sub> *-EV1 CS SERIES CPU UNITS OPERATIAN MANUAL* (Cat. No. W339) for details of the Units.

< CPU Units and Power Supply Units >

| Unit name          | C200H-series                              | CS1-series                | Description                                 |
|--------------------|-------------------------------------------|---------------------------|---------------------------------------------|
| CPU Units          | C200H-CPU01<br>C200H-CPU02                | CS1G-CPU42H               | UM 10K steps                                |
|                    | C200H-CPU03                               |                           |                                             |
|                    | C200H-CPU03                               |                           |                                             |
|                    | C200H-CPU22                               |                           |                                             |
|                    | C200H-CPU23                               |                           |                                             |
| CPU Unit-mounting  | C120-LK201(RS232C)                        | Built-in Host Link port   | (*) To replace C120-LK202, use a NT-AL001   |
| Host Link Units    | C120-LK201(RS232C)<br>C120-LK202(RS422)*1 | Built-iii Host Lilik poit | to convert RS232C into RS422.               |
| Power Supply Units | (For C200H-CPU01/02/21/22)                | C200HW-PA204              | To use RUN output, prepare Output Unit      |
|                    |                                           | (AC Power Supply Unit)    | separately.                                 |
|                    |                                           | C200HW-PA204S             | With 24 VDC service power supply            |
|                    |                                           | (AC Power Supply Unit)    | To use RUN output, prepare Output Unit      |
|                    |                                           |                           | separately.                                 |
|                    |                                           | C200HW-PA204C             | With maintenance forecast monitor.          |
|                    |                                           | (AC Power Supply Unit)    |                                             |
|                    |                                           | C200HW-PA204R             | With RUN output.                            |
|                    |                                           | (AC Power Supply Unit)    |                                             |
|                    |                                           | C200HW-PA209R             | With RUN output.                            |
|                    |                                           | (AC Power Supply Unit)    |                                             |
|                    | (For C200H-CPCPU03/23)                    | C200HW-PD024(DC Power     | To use RUN output, prepare Output Unit      |
|                    |                                           | Supply Unit)              | separately.                                 |
|                    |                                           | C200HW-PD025(DC Power     | To use RUN output, prepare Output Unit      |
|                    |                                           | Supply Unit)              | separately.                                 |
| CPU Backplanes     | C200H-BC031(-□□)                          | CS1W-BC033/BC032          | Respectively for 3, 5, 8, and 10 slots.     |
|                    | C200H-BC051(-□□)                          | CS1W-BC053/BC052          | The installation hole position is the same. |
|                    | C200H-BC081(-un)                          | CS1W-BC083/BC082          |                                             |
|                    | C200H-BC101(-□□)                          | CS1W-BC103/BC102          |                                             |

**Memory Cassette** 

| Unit name   | C200H-series                                                                                                    | CS1-series | Description                                                                                                    |
|-------------|----------------------------------------------------------------------------------------------------|------------|----------------------------------------------------------------------------------------------------|
| Memory Unit | Memory Unit (RAM type) C200H-MR431 (Battery type) C200H-MR432 (Capacitor type) C200H-MR831 (Battery type) C200H-MR832 (Capacitor type) C200H-MR433 (Battery type, with clock function) C200H-MR833 (Battery type, with clock function) | None       | The CS Series CPU Units have a nonvolatile memory for user program in it. The memory unit is unnecessary.  They also have the clock function.                                                                                                    |
|             | EEP ROM Unit<br>C200H-ME431<br>C200H-ME432<br>(with clock function)<br>C200H-ME831<br>C200H-ME832<br>(with clock function)                                                                                                    | None       | The CS Series CPU Units have a nonvolatile memory for user program in it. The memory unit is unnecessary.  They also have the clock function. The program file and the parameters are stored in the memory card. It is possible to execute operation by reading them at power ON. (Automatic Transfers at Power ON) |
|             | C200H-MP831                                                                                                    | None       | The CS Series CPU Units have a nonvolatile memory for user program in it. The memory unit is unnecessary.  They also have the clock function. The program file and the parameters are stored in the memory card. It is possible to execute operation by reading them at power ON. (Automatic Transfers at Power ON) |

<I/O Expansion System>

| /U Expansion System>  |                  |                        |                                             |  |  |
|-----------------------|------------------|------------------------|---------------------------------------------|--|--|
| Unit name             | C200H-series     | CS1-series             | Description                                 |  |  |
| Power Supply Units    | C200H-PS221      | C200HW-PA204           |                                             |  |  |
|                       |                  | (AC Power Supply Unit) |                                             |  |  |
|                       |                  | C200HW-PA204C          | With maintenance forecast monitor.          |  |  |
|                       |                  | (AC Power Supply Unit) |                                             |  |  |
|                       |                  | C200HW-PA204S          | With 24 VDC power supply.                   |  |  |
|                       |                  | (AC Power Supply Unit) |                                             |  |  |
|                       |                  | C200HW-PA204R          | The RUN output does not operate.            |  |  |
|                       |                  | (AC Power Supply Unit) |                                             |  |  |
|                       |                  | C200HW-PA209R          | The RUN output does not operate.            |  |  |
|                       |                  | (AC Power Supply Unit) |                                             |  |  |
|                       | C200H-PS211      | C200HW-PD024           |                                             |  |  |
|                       |                  | (DC Power Supply Unit) |                                             |  |  |
|                       |                  | C200HW-PD025           |                                             |  |  |
|                       |                  | (DC Power Supply Unit) |                                             |  |  |
| Backplanes            | C200H-BC031(-□□) | CS1W-BI033/BI032       | Respectively for 3, 5, 8, and 10 slots      |  |  |
| (Expansion            | C200H-BC051(-□□) | CS1W-BI053/BI052       | The installation hole position is the same. |  |  |
| Backplanes)           | C200H-BC081(-□□) | CS1W-BI083/BI082       |                                             |  |  |
|                       | C200H-BC101(-□□) | CS1W-BI103/BI102       |                                             |  |  |
| Connecting Cables for | C200H-CN□□1      | CS1W-CN□□3             | This cable connects a CS1 CPU Backplane     |  |  |
| Expansion Backplanes  |                  |                        | and a CS1 Expansion Backplanes.             |  |  |
|                       |                  | CS1W-CN□□1             | This cable connects a CS1 CPU Backplane     |  |  |
|                       |                  |                        | and an Expansion I/O Backplanes             |  |  |
|                       |                  |                        | (C200HW-BI□□1-V2).                          |  |  |

## <I/O Units, CPU Bus Units>

| <li>Color Units, CPU Bus Ur</li> |                           | 004                                    | 5                                                                                   |
|----------------------------------|---------------------------|----------------------------------------|-------------------------------------------------------------------------------------|
| Unit name                        | C200H-series              | CS1-series                             | Description                                                                         |
| Basic I/O Units                  | C200H-I                   | C200H-I                                | C200H-series Basic I/O Units can be used                                            |
|                                  | C200H-O                   | C200H-O                                | with CS1-series CPU Units.                                                          |
|                                  | C200H-M <sub>□</sub>      | C200H-M <sub>□</sub> □□                | Refer to Appendix E. Table of                                                       |
|                                  |                           | Or,                                    | Input/Output Units for CS1 Basic                                                    |
|                                  |                           | CS1W-I                                 | Input/Output Units corresponding to C200H                                           |
|                                  |                           | CS1W-O                                 | Basic Input/Output Units.                                                           |
|                                  |                           | CS1W-M <sub>□□□</sub>                  | We recommend replacing the C200H-series Basic Units with CS1-series Basic I/O Units |
|                                  |                           |                                        |                                                                                     |
| Special I/O                      | C200H-0000                | C200H-0000                             | for maintenance purpose.  C200H-series Special I/O Units can be used                |
| Unit                             | C200H-0000                | Or,                                    | with CS1-series CPU Units. However, there                                           |
| Offic                            |                           | CS1W-000                               | are some remarks to be followed.                                                    |
|                                  |                           |                                        | To improve the system performance and to                                            |
|                                  |                           |                                        | facilitate maintenance, we recommend you                                            |
|                                  |                           |                                        | to use the CS-series Units instead.                                                 |
| Communication Units              | [SYSMAC LINK]             | [SYSMAC LINK]                          | C200HW-SLK□□ can not be used with                                                   |
|                                  | Coaxial cable type:       | Coaxial cable type:                    | CS1-series CPU Unit.                                                                |
|                                  | C200H-SLK21-V1            | CS1W-SLK21                             | Refer to the SYSMAC CS1W-SLK11/21                                                   |
|                                  | C200HS-SLK22              | Optical cable type:                    | SYSMAC LINK Units OPERATIAN                                                         |
|                                  | C200HW-SLK23/24           | CS1W-SLK11                             | MANUAL (Cat. No. W367) for details about                                            |
|                                  | Optical Fiber Cable type: | Or,                                    | SYSMAC LINK.                                                                        |
|                                  | C200H-SLK11               | [Controller Link]                      | We recommend you to use the Controller                                              |
|                                  | C200HS-SLK12              | Wire type: CS1W-CLK23                  | Link instead.                                                                       |
|                                  | C200HW-SLK13/14           | Optical Fiber Cable type:              | Refer to the Controller Link Units (Wire                                            |
|                                  |                           | CS1W-CLK13/53                          | type) Operation Manual (Cat. No. W309)                                              |
|                                  |                           |                                        | and Controller Link Units (H-PCF Optical                                            |
|                                  |                           |                                        | Fiber Cable ring connection) Operation                                              |
|                                  | 10)(0)(5)                 | 10)(0)(5)                              | Manual (Cat. No. W370) for details.                                                 |
|                                  | [SYSNET]                  | [SYSNET]                               | SYSNET can not be used with CS1-series                                              |
|                                  | C200H-SNT31               | None                                   | CPU Unit.                                                                           |
|                                  | C200HS-SNT32              | [Controller Link] Wire type:CS1W-CLK23 | We recommend you to renewal the system with Controller Link instead.                |
|                                  |                           | Optical Fiber Cable type:              | Refer to the <b>Controller Link Units (Wire</b>                                     |
|                                  |                           | CS1W-CLK13/53                          | type) Operation Manual (Cat. No. W309)                                              |
|                                  |                           | C31W-CER13/33                          | and Controller Link Units (H-PCF Optical                                            |
|                                  |                           |                                        | Fiber Cable ring connection) Operation                                              |
|                                  |                           |                                        | Manual (Cat. No. W370) for details.                                                 |
|                                  | [Host Link]               | [Serial Communication]                 | C200H Host Link Unit can not be used with                                           |
|                                  | [FIOOT EARIN]             | [Condi Communication]                  | CS1-series CPU Unit.                                                                |
|                                  |                           |                                        | Refer to the SYSMAC CS/CJ Series Serial                                             |
|                                  |                           |                                        | Communications Boards/Units                                                         |
|                                  |                           |                                        | OPERATIAN MANUAL (Cat. No. W336) for                                                |
|                                  |                           |                                        | details.                                                                            |
|                                  | C200H-LK101-PV1           | None                                   | The CS-series does not have the                                                     |
|                                  |                           |                                        | Optical-type Serial Communications                                                  |
|                                  |                           | CS1W-SCU21-V1                          | Board/Unit. Use the wire-type instead, or use                                       |
|                                  |                           | (+ optical link module)                | an external optical link module.                                                    |
|                                  | C200H-LK201-V1            | CS1W-SCU21-V1                          | Use one of the left CS1-series Unit/Board.                                          |
|                                  |                           | CS1W-SCB21-V1                          |                                                                                     |
|                                  |                           | CS1W-SCB41-V1                          |                                                                                     |
|                                  |                           | Host Link port built-in the            |                                                                                     |
|                                  | C200H L K202 V/4          | CPU Unit                               | Lies one of the left CC4 series Lie!/Deseries                                       |
|                                  | C200H-LK202-V1            | CS1W-SCU31-V1<br>CS1W-SCB41-V1         | Use one of the left CS1-series Unit/Board.                                          |
|                                  | [PC Link]                 | [PC Link]                              | PC Link Unit can be used with CS1-series                                            |
|                                  | C200H-LK401               | [PC LINK]<br>C200H-LK401               | CPU Unit. However, link area allocation, etc.                                       |
|                                  | 020011-LIX401             | 020011 E1(401                          | must be modified.                                                                   |
|                                  |                           | [Controller Link]                      | We recommend you to use the Controller                                              |
|                                  |                           | Wire type:CS1W-CLK23                   | Link instead.                                                                       |
|                                  |                           | Optical Fiber Cable type:              | Refer to the Controller Link Units (Wire                                            |
|                                  |                           | CS1W-CLK13/53                          | type) Operation Manual (Cat. No. W309)                                              |
|                                  |                           |                                        | and Controller Link Units (H-PCF Optical                                            |
|                                  |                           |                                        | Fiber Cable ring connection) Operation                                              |
|                                  |                           |                                        | Manual (Cat. No. W370) for details.                                                 |

| Unit name           | C200H-series                                                             | CS1-series                                                                         | Description                                                                                                    |
|---------------------|--------------------------------------------------------------------------|------------------------------------------------------------------------------------|----------------------------------------------------------------------------------------------------|
| Communication Units | [SYSBUS] Wire type:C200H-RM201 Optical Fiber Cable type: C200H-RM001-PV1 | [SYSBUS]<br>Wire type: C200H-RM201<br>Optical Fiber Cable type:<br>C200H-RM001-PV1 | SYSBUS Unit can be used with CS1-series CPU Unit. However, relay area allocation, etc. must be modified.                                                                                                    |
|                     |                                                                          | [CompoNet] CS1W-CRM21 [DeviceNet] CS1W-DRM21-V1 [CompoBus/S] CS1W-SRM21            | To improve the system performance and to facilitate maintenance, we recommend you to use left networks instead.  Refer to the CS/CJ series CompoNet Master Units Operation Manual (Cat. No. W456) and CompoNet Slave Units and Repeater Unit OPERATION MANUAL (Cat. No. W457) for details of CompoNet.  Refer to the SYSMAC CS/CJ series CS-series: CS1W-DRM21(-V1)CJ Series: CJ1W-DRM21 DeviceNet Units OPERATIAN MANUAL (Cat. No. W380) for details about DeviceNet.  Refer to the C200HW-SRM21-V1 CS1W-SRM21, CJ1W-SRM21, CJ1W-SRM21 CQM1-SRM21-V1 SRT1 Series SRT2 Series CompoBus/S OPERATIAN MANUAL (Cat. No. W226) for details about CompoBus/S. |

<Support software and peripheral devices>

| Name                                        | C200H-series                          | CS1-series                                                                 | Description                                                                                         |
|---------------------------------------------|---------------------------------------|----------------------------------------------------------------------------|----------------------------------------------------------------------------------------------------|
| Support software                            | SYSMAC Support Software CX-Programmer | CX-One<br>CXONE-AL□□C-V□/ AL□□D-V□<br>(CX-Programmer Ver.3.0 or<br>higher) | SYSMAC Support Software can not be used with CS1-series CPU Unit.                                   |
| Peripheral Interface Unit, connecting cable | C200H-IP007                           | CS1W-CN226/626                                                             | To load the program onto CX-Programmer from C200H, C200H-IP007 and cable (CQM1-CIF02) are required. |
| Programming Console                         | C120-PRO15<br>C120-PRO25              | C200H-PRO27(+CS1W-CN=4)<br>CQM1-PRO01(+CS1W-CN114)                         | CS1W-CN□□4 is a Programming Console Connecting Cable. A cassette interface can not be used.         |
| PROM Writer                                 | C500-PRW06                            | None                                                                       | EPROM can not be used with CS1-series. Save the data using a PC (CX-Programmer).                    |
| Floppy disk interface                       | C500-FD103                            | None                                                                       | Save the data using a PC (CX-Programmer).                                                           |
| Printer interface unit                      | C500-PRT01<br>C2000-MP103-V□          | None                                                                       | Print the data using a PC (CX-Programmer).                                                          |

#### Other remarks

- (1) The CPU Unit and Power Supply Unit are separated with CS1-series, though they are combined with C200H-series. The two series use different Backplanes. However, the installation hole position is the same.
- (2) The DIN track (PFP-50N/100N/100N2) and mounting bracket (C200H-DIN01) can be used for the CS1 backplane, too.
- (3) The backplane of the CS1-series has an installation structure to be insulated from the control board etc., Insulation Plates for CPU Backplanes (C200HW-ATT31/51/81/A1) is unnecessary.
- (4) I/O Unit bracket can not be used with CS1-series. The Units of CS1-series can be secured with screws. They do not require brackets.

# 4. Reading data from C200H

Load the ladder program, and Data Memory from the C200H using the CX-Programmer.

|                | orogram, and Data Memory nom ti | ne ezeen daing the extraogrammer. |
|----------------|---------------------------------|-----------------------------------|
| Required items | Support software                | CX-One                            |
|                | (PC)                            | (CXONE-ALooC-Vo, CXONE-ALooD-Vo)  |
|                |                                 | Or,                               |
|                |                                 | CX-Programmer (WS02-CXPC□-V□)     |
|                | Peripheral Interface Unit and   | C200H-IP007 and CQM1-CIF02        |
|                | connecting cable                | Or,                               |
|                |                                 | C120-LK201-V1 and XW2Z-200P-V     |

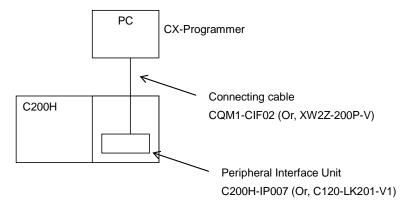

- (1) Attach the Peripheral Interface Unit onto the C200H and connect it with a PC.
- (2) Start up the CX-Programmer.

(On the Start menu, select All Program - OMRON - CX-One - CX-Programmer - CX-Programmer.)

(3) Select C200H for the Device Type. (Select File - New to display below dialog).

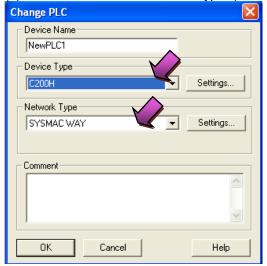

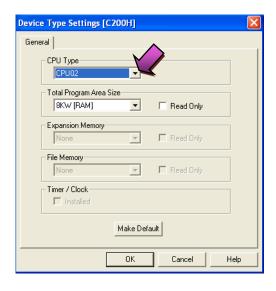

- (4) Connect the PLC and the CX-Programmer online. (Select PLC Work Online).
- (5) Transfer the ladder program and I/O table. (Select PLC Transfer From PLC.)

Press the **OK** button to start transfer.

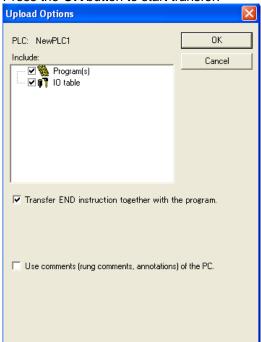

(6) Transfer the PLC memory data (Data Memory). (Select PLC on the menu bar and then click Edit - Memory.)

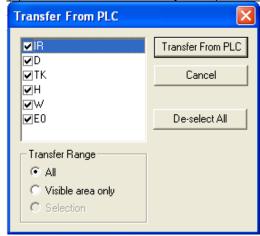

Scroll and check all the areas. Press the *Transfer from PLC* button to start transfer.

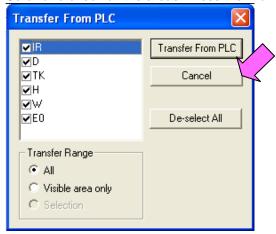

- (7) Make the CX-Programmer offline. (Select PLC Work Online.)
- (8) Save the program by specifying the project name. (Select File Save As).

# 5. Converting the program for CS1

On the CX-Programmer, convert the program for CS1.

- (1) Start the CX-Programmer and open the program file for C200H. (Select *File Open*.)
- (2) Change the Device Type from C200H to CS1. (Select *PLC Change Model* to display below dialog.)

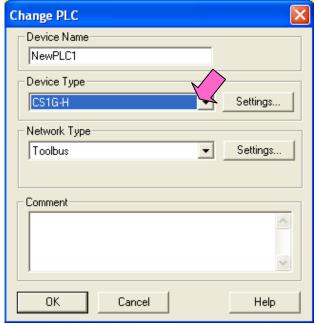

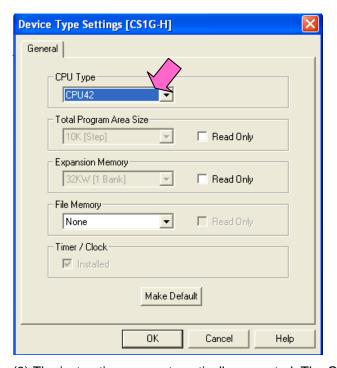

(3) The instructions are automatically converted. The Output Window shows the conversion results. Double-click an error shown on the Output Window to jump to the corresponding section of the ladder program.

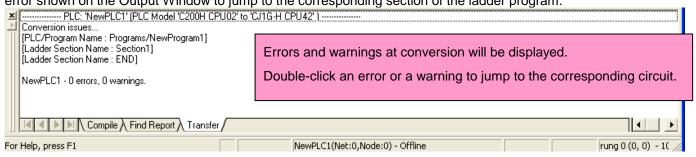

Some instructions cannot be converted. Modify the ladder program referring to Appendix A. Instructions converted

by Change Model on CX-Programmer.

You can check the program by selecting *Program - Compile* (Program Check). The Output Window shows the checking results.

(4) The PLC memory data cannot be maintained when PLC model is changed. Open the PLC Memory window for

both C200H and CS-series PLCs and copy and paste the necessary memory data after conversion.

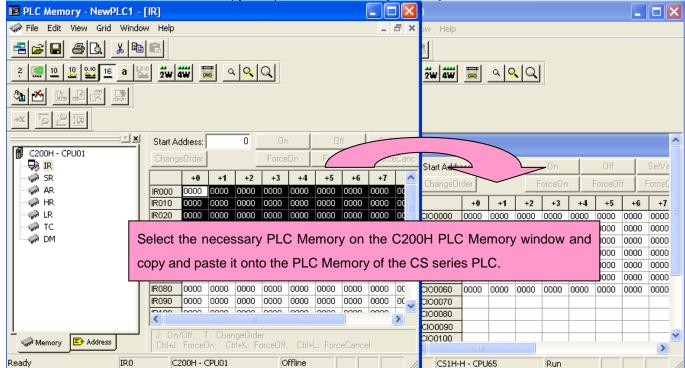

- (5) The I/O allocation of C200H-series is partly different from that CS1-series. Refer to *Appendix B. Change of data* area allocation and modify the ladder program.
- (6) The PLC settings of C200H-series are partly different from that of CS1-series. Refer to *Appendix C. Change in PLC settings* and change the PLC settings.
- (7) Select Program Compile to check the program. If an error is detected, correct it.
- (8) Save the program by specifying the project name. (Select *File Save As*.)

# 6. Writing data to CS1

Transfer the converted and modified program, PLC settings and Data Memory to the CS1.

| Transfer the conve | ntod dna modined program, r E | o settings and bata Memory to the cor: |  |
|--------------------|-------------------------------|----------------------------------------|--|
| Required items     | Support software              | CX-One                                 |  |
|                    | (PC)                          | CXONE-AL□□C-V□/ AL□□D-V□               |  |
|                    |                               | (CX-Programmer)                        |  |
|                    | Connecting cable              | CS1W-CN226/626                         |  |

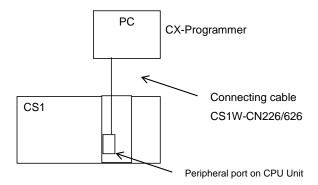

- (1) Connect the CS1 and the PC.
- (2) Start the CX-Programmer and open the converted program file.
- (3) Connect the CS1 and the CX-Programmer online.
- (4) Transfer the ladder program and PLC settings to the CS1. (Select PLC Transfer To PLC.)

Click the check boxes for Program and PLC Settings. Press the *OK* button to start transfer.

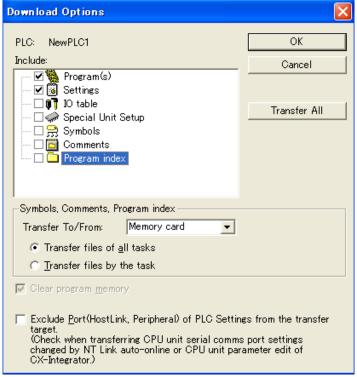

(5) Select *PLC* on the menu bar and then click *Edit* - *Memory* to display below dialog. Transfer the PLC memory (Data Memory: D and Holding Relay: HR) after selecting the transfer data. Click the *Transfer to PLC* button.

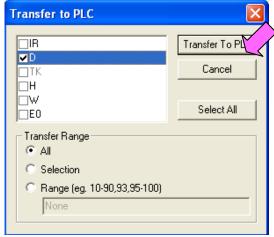

(6) Make the CX-Programmer offline.

# 7. Appendix

Appendix A. Instructions converted by Change Model on CX-Programmer

- (1) The data type of operand is changed from BCD data to BIN data for some instructions.
- (2) The number of operand is changed for some instructions.
- (3) Interrupt control instructions must be changed. (Use MSKS, MSKR, CLI, DI, and EI).

Refer to the list below for detail. The table lists the instructions which are automatically converted producing some difference

between instructions before and after conversion. The other instructions are automatically converted.

| etween instruction                                   | nis belore and arter co                                             | riversion. The other instructions are automatically co                                                                                                    |                                                   |
|------------------------------------------------------|---------------------------------------------------------------------|----------------------------------------------------------------------------------------------------|---------------------------------------------------|
| Instruction for C200H                                | Instruction for CS1                                                 | Operand                                                                                                    | Number of Operand                                 |
| JMP(04)                                              | JMP(4) or                                                           | When #0 is set to the Operands, JMP is converted                                                                                                    | #0: 1 -> 0                                        |
| JIVIP (U4)                                           | JMP(4) or<br>JMP0(515)                                              | to JMP0 and operand is deleted.                                                                                                    | = #0: Same                                        |
|                                                      | 3NIF 0(313)                                                         | If #0 is not set, same as C200H.                                                                                                    | = #0. Same                                        |
| JME(05)                                              | JME(5) or                                                           | When #0 is set to the Operands, JME is converted                                                                                                    | #0: 1 -> 0                                        |
| JIVIL (UJ)                                           | JME0(516)                                                           | to JME0 and operand is deleted.                                                                                                    | = #0: Same                                        |
|                                                      | 01VIE 0(010)                                                        | If #0 is not set, same as C200H.                                                                                                    | - "o. Game                                        |
| WSFT(16)                                             | Same as C200H                                                       | #0 is added to the Operand1.                                                                                                    | Changed from 2 to 3                               |
| WOI 1(10)                                            | Garrie as 620011                                                    | WSFT D1 D2 -> WSFT #0 D1 D2                                                                                                    | Changea nom 2 to 3                                |
| FUN17                                                | ASFT(017)                                                           | Same as C200H                                                                                                    | Same                                              |
| XFER(70)                                             | XFERC(565)                                                          | Same as C200H                                                                                                    | Same                                              |
| MOVB(82)                                             | MOVBC(568)                                                          | Same as C200H                                                                                                    | Same                                              |
| DIST(80)                                             | DISTC(566)                                                          | Same as C200H                                                                                                    | Same                                              |
| COLL(81)                                             | COLLC(567)                                                          | Same as C200H                                                                                                    | Same                                              |
| FUN60                                                | CMPL(060)                                                           | Same as C200H                                                                                                    | Same                                              |
| FUN19                                                | MCMP(019)                                                           | Same as C200H                                                                                                    | Same                                              |
| FUN63                                                |                                                                     |                                                                                                    | 1                                                 |
|                                                      | LINE(063)                                                           | Changed from BCD data to BIN data.                                                                                                    | Same                                              |
| FUN64                                                | COLM(064)                                                           | Changed from BCD data to BIN data.                                                                                                    | Same                                              |
| FUN65                                                | SEC(065)                                                            | Same as C200H                                                                                                    | Same                                              |
| FUN66                                                | HMS(066)                                                            | Same as C200H                                                                                                    | Same                                              |
| INC(38)                                              | ++B(594)                                                            | Same as C200H                                                                                                    | Same                                              |
| DEC(39)                                              | B(596)                                                              | Same as C200H                                                                                                    | Same                                              |
| ADD(30)                                              | +B(404)                                                             | Same as C200H                                                                                                    | Same                                              |
| ADDL(54)                                             | +BL(405)                                                            | Same as C200H                                                                                                    | Same                                              |
| SUB(31)                                              | -B(414)                                                             | Same as C200H                                                                                                    | Same                                              |
| SUBL(55)                                             | -BL(415)                                                            | Same as C200H                                                                                                    | Same                                              |
| MUL(32)                                              | *B(424)                                                             | Same as C200H                                                                                                    | Same                                              |
| MULL(56)                                             | *BL(425)                                                            | Same as C200H                                                                                                    | Same                                              |
| DIV(33)                                              | /B(434)                                                             | Same as C200H                                                                                                    | Same                                              |
| DIVL(57)                                             | /BL(435)                                                            | Same as C200H                                                                                                    | Same                                              |
| ADB(50)                                              | +(400)                                                              | Same as C200H                                                                                                    | Same                                              |
| SBB(51)                                              | -(410)                                                              | Same as C200H                                                                                                    | Same                                              |
| MLB(52)                                              | *(420)                                                              | Same as C200H                                                                                                    | Same                                              |
| DVB(53)                                              | /(430)                                                              | Same as C200H                                                                                                    | Same                                              |
| FUN69                                                | APR(069)                                                            | Same as C200H                                                                                                    | Same                                              |
| FUN89                                                | Not supported                                                       | Combine and use below instructions: MSKS(690),                                                                                                    |                                                   |
|                                                      |                                                                     | EI(694)                                                                                                    | ,(),(),(),                                        |
| STEP(08)                                             | Same as C200H                                                       | The CIO, Holding, Work, Auxiliary, DM, and EM Area                                                                                                    | Same                                              |
| SNXT(09)                                             | Same as C200H                                                       | are all converted into the WR relay.  Same as C200H                                                                                                    | Same                                              |
| 311/1 (09)                                           | Use a differentiated                                                | Same as 6200H                                                                                                    | Same                                              |
|                                                      | execution condition                                                 |                                                                                                    |                                                   |
|                                                      | for the SNXT                                                        |                                                                                                    |                                                   |
|                                                      | instruction.                                                        |                                                                                                    |                                                   |
| FAL(06)                                              | Same as C200H                                                       | #0 is added to Operand 2.                                                                                                    | Changed from 1 to 2.                              |
| ,                                                    |                                                                     | FAL N -> FAL N #0                                                                                                    | 3                                                 |
| FALS(07)                                             | Same as C200H                                                       | #0 is added to Operand 2.                                                                                                    | Changed from 1 to 2.                              |
| ` '                                                  | Gaine as Gzeeni                                                     |                                                                                                    |                                                   |
|                                                      | Came as Ozoon                                                       | FALS N -> FALS N #0                                                                                                    |                                                   |
| MSG(46)                                              | MSG(46)                                                             | #0 is added to Operand 1.                                                                                                    | Changed from 1 to 2.                              |
| MSG(46)                                              |                                                                     | #0 is added to Operand 1.<br>MSG S -> MSG #0 S                                                                                                    | Changed from 1 to 2.                              |
| MSG(46)                                              |                                                                     | #0 is added to Operand 1. MSG S -> MSG #0 S Number of characters (words) to be registered from                                                                                                    | Changed from 1 to 2.                              |
| MSG(46)                                              |                                                                     | #0 is added to Operand 1. MSG S -> MSG #0 S Number of characters (words) to be registered from first message word (S) is changed from 16 characters                                                                                                    | Changed from 1 to 2.                              |
| , ,                                                  | MSG(46)                                                             | #0 is added to Operand 1. MSG S -> MSG #0 S Number of characters (words) to be registered from first message word (S) is changed from 16 characters (8 words) to 32 characters (16 words).                                                                                                    | -                                                 |
| FUN47                                                | MSG(46)  Not supported                                              | #0 is added to Operand 1.  MSG S -> MSG #0 S  Number of characters (words) to be registered from first message word (S) is changed from 16 characters (8 words) to 32 characters (16 words).  Use MSG(46), instead.                                                                                                    | _                                                 |
| FUN47<br>FUN67                                       | MSG(46)  Not supported BCNTC(621)                                   | #0 is added to Operand 1.  MSG S -> MSG #0 S  Number of characters (words) to be registered from first message word (S) is changed from 16 characters (8 words) to 32 characters (16 words).  Use MSG(46), instead.  Same as C200H                                                                                                    | <br>Same                                          |
| FUN47<br>FUN67<br>WDT(94)                            | MSG(46)  Not supported BCNTC(621) WDT(094)                          | #0 is added to Operand 1.  MSG S -> MSG #0 S  Number of characters (words) to be registered from first message word (S) is changed from 16 characters (8 words) to 32 characters (16 words).  Use MSG(46), instead.  Same as C200H  Control data configuration is different.                                                                                                    | — Same Same                                       |
| FUN47<br>FUN67                                       | MSG(46)  Not supported BCNTC(621)                                   | #0 is added to Operand 1.  MSG S -> MSG #0 S  Number of characters (words) to be registered from first message word (S) is changed from 16 characters (8 words) to 32 characters (16 words).  Use MSG(46), instead.  Same as C200H  Control data configuration is different.  On CS1, Unit No, of C200H Group-2 High-density I/                                                                          | SameSameO Units is disabled. Specify the          |
| FUN47<br>FUN67<br>WDT(94)<br>FUN61                   | Not supported BCNTC(621) WDT(094) IORF(097)                         | #0 is added to Operand 1.  MSG S -> MSG #0 S  Number of characters (words) to be registered from first message word (S) is changed from 16 characters (8 words) to 32 characters (16 words).  Use MSG(46), instead.  Same as C200H  Control data configuration is different.  On CS1, Unit No, of C200H Group-2 High-density I/ allocation by using IORF in the same way as Basic I/O U                  | SameSameO Units is disabled. Specify the          |
| FUN47<br>FUN67<br>WDT(94)<br>FUN61<br>FUN18          | Not supported BCNTC(621) WDT(094) IORF(097) Enter the settings from | #0 is added to Operand 1.  MSG S -> MSG #0 S  Number of characters (words) to be registered from first message word (S) is changed from 16 characters (8 words) to 32 characters (16 words).  Use MSG(46), instead.  Same as C200H  Control data configuration is different.  On CS1, Unit No, of C200H Group-2 High-density I/ allocation by using IORF in the same way as Basic I/O U                  | Same Same O Units is disabled. Specify the Inits. |
| FUN47<br>FUN67<br>WDT(94)<br>FUN61<br>FUN18<br>FUN48 | Not supported BCNTC(621) WDT(094) IORF(097) Enter the settings fro  | #0 is added to Operand 1.  MSG S -> MSG #0 S  Number of characters (words) to be registered from first message word (S) is changed from 16 characters (8 words) to 32 characters (16 words).  Use MSG(46), instead.  Same as C200H  Control data configuration is different.  On CS1, Unit No, of C200H Group-2 High-density I/ allocation by using IORF in the same way as Basic I/O Upon PLC settings. | SameSameO Units is disabled. Specify the          |
| FUN47<br>FUN67<br>WDT(94)<br>FUN61<br>FUN18          | Not supported BCNTC(621) WDT(094) IORF(097) Enter the settings from | #0 is added to Operand 1.  MSG S -> MSG #0 S  Number of characters (words) to be registered from first message word (S) is changed from 16 characters (8 words) to 32 characters (16 words).  Use MSG(46), instead.  Same as C200H  Control data configuration is different.  On CS1, Unit No, of C200H Group-2 High-density I/ allocation by using IORF in the same way as Basic I/O Upon PLC settings. | Same Same O Units is disabled. Specify the Inits. |

# Appendix B. Change of unit area allocation

This section describes the difference of unit area allocation in C200H and CS1-series. Refer to related manuals for details.

| Item                                                  | C200H-series                                                                                              | CS1-series                                                                                                    | Description                                                                                                    |
|-------------------------------------------------------|----------------------------------------------------------------------------------------------------|----------------------------------------------------------------------------------------------------|----------------------------------------------------------------------------------------------------|
| I/O allocation<br>Basic I/O                           | "Free location and fixed channel"                                                                         | "Free location and free channel" Change the channel and bit address used in the program.                                                                                                    | For CS1-series, it is necessary to register I/O table.                                                                       |
| I/O allocation<br>Special I/O                         | IR 100 to 199 (10words allocated for each Unit No.) DM1000 to 1999 (100words allocated for each Unit No.) | CIO 2000 to 2199 (10words allocated for each Unit No.) DM20000 to 21999 (100words allocated for each Unit No.) Change the channel and bit address used in the program.                                                                                          | Refer to CS1G/H-CPU**H /CS1G/H-CPU**-EV1 CS SERIES CPU UNITS OPERATIAN MANUAL (Cat. No. W339) for details on I/O allocation. |
| I/O allocation<br>(Group-2 High-density I/O<br>Units) | IR 30 to 49<br>(2 or 4 words allocated for each<br>Unit)                                                  | The allocation is decided in the same way as a Basic I/O Units depending on the installed position (rack and slot).  Change the channel and bit address used in the program.                                                                                    |                                                                                                    |
| Auxiliary Relay Area                                  | SR 236 to 255                                                                                             | (1) AR Area and Bit. Change the channel and bit address used in the program. (2) Condition flags and clock pulse Change the operation flags in the program to the condition flags. Use the global symbols such as P_0.1ms and P_1ms instead of the clock pulse. | Operation flags and condition flags of CS1 can be specified by label.                                                        |
| Link Relay Area (PC Link)                             | LR00 to LR63                                                                                              | CIO 1000 to 1063 Change the channel and bit address used in the program.                                                                                                    |                                                                                                    |
| SYSBUS Remote I/O                                     | 50 to 99                                                                                                  | CIO 3000 to 3049 Change the channel and bit address used in the program.                                                                                                    |                                                                                                    |
| Abnormal history storage area                         | DM 969 to 999                                                                                             | AR 100 to A199                                                                                                    | Change the program if the Error History Area is read in the program.                                                         |

Appendix C. Change in PLC Settings

| ۱۲, | periuix o. c         | mange  |      | Octungs                           |                                                                 |                                                                                                    |
|-----|----------------------|--------|------|-----------------------------------|-----------------------------------------------------------------|----------------------------------------------------------------------------------------------------|
|     |                      | ltem   |      | C200H-series                      | CS1-series                                                      | Description                                                                                                    |
|     | Mode at Po           | wer ON |      | Setting switch on the memory unit | Select the "Mode" at power ON from PLC settings.                |                                                                                                    |
|     | Constant<br>Function | Cycle  | Time | Constant Cycle Time (FUN18)       | Enter the value in the "Constant Cycle Time" from PLC settings. | Use DI (DISABLE INTERRUPTS) instruction and EI (ENABLE INTERRUPTS) instruction when simultaneity of data is required between the Cycle Tasks and Interrupt Tasks. |

Appendix D. Change of execution timing etc.

| pendix D. Change of execution tilling etc.      |                                            |                                                                                                    |                                                                                                    |  |  |
|-------------------------------------------------|--------------------------------------------|----------------------------------------------------------------------------------------------------|----------------------------------------------------------------------------------------------------|--|--|
| Item                                            | C200H-series                               | CS1-series                                                                                                    | Description                                                                                             |  |  |
| Interrupt execution method and execution timing | Write the interrupt program in subroutine. | Write the interrupt program in interrupt task.                                                                                           | For CS1, an Interrupt Task is executed even when an instruction is being executed or I/O refreshing.    |  |  |
| Cycle Time                                      | -                                          | The cycle time is shortened with CS1. If the system operation is affected by cycle time, check the operation with the converted program. | To obtain the same cycle time as C200H, set the time from the "Constant Cycle Time" in the PLC settings |  |  |
| Read-protection function                        | FUN49                                      | Use password protection function of CX-Programmer.                                                                                       |                                                                                                    |  |  |

#### Appendix E. Table of Input/Output Units

#### - Input Unit

- (1) If different terminal block or connector is used, you have to change the wiring.
- (2) If the input circuit specification is not the same, check if there is no problem in operation.
- (3)If the number of circuit is different (increased), wire and connect the terminals and each common terminals.
- (4)If the current consumption is different, check if enough power supply capacity is provided.
- (5)C200H-series Units can be used with CS1-series CPU Units.
- (6)Refer to related manuals for details, even if functions of C200H-series are supported by CS1-series Units, since a part of specifications may differ.

DC Input Unit

| DC Input Unit C200H-series Unit                       | Corresponding CS-series Unit          | Description                                                               | Difference                                                                                                    |
|-------------------------------------------------------|---------------------------------------|---------------------------------------------------------------------------|----------------------------------------------------------------------------------------------------|
| C200H-ID211                                           | CS1W-ID211                            | DC Input Unit with terminal                                               | Terminal block                                                                                                    |
| 12 to 24 VDC,10mA, Terminal block, 8 inputs           | 24VDC, 7mA, Terminal block, 16 inputs | block for 8 inputs Replace this unit with a DC Input Unit with 16 inputs. | 2) Input points (8 -> 16 points) 3) Input circuit specification Input voltage range (12 to 24 VDC -> 24VDC) Input impedance (2kΩ-> 3.3kΩ) ON Voltage(10.2VDC->14.4VDC) OFF Voltage(3VDC->5VDC) 4) Internal current consumption(5VDC: 10mA->100mA) |
| C200H-ID212                                           | CS1W-ID211                            | DC Input Unit with terminal                                               | 1) Terminal block                                                                                                    |
| 24 VDC, 7mA, Terminal block, 16 inputs                | 24VDC, 7mA, Terminal block, 16 inputs | block for 16 inputs.                                                      | <ul> <li>2) Number of circuit (16 points/common x1 circuit -&gt; 8 points/common x2 circuits)</li> <li>3) Input circuit specification Input impedance(3kΩ-&gt;3.3kΩ)</li> <li>4) Internal current consumption (5VDC:10mA-&gt;100mA)</li> </ul>    |
| C200H-ID215                                           | CS1W-ID231                            | DC Input Unit with connector                                              | 1) Connector                                                                                                    |
| 24 VDC, 4.1mA, Connector<br>32 inputs (Special I/O G) | 24VDC, 6mA, Connector, 32 inputs      | for 32 inputs.                                                            | 2) (8 points/common x4 circuits->16 points/common x2 circuits) 3) Input circuit specification Input impedance(5.6kΩ->3.9kΩ) ON Voltage(DC14.4V->DC15.4V) 4)Internal current consumption (5VDC:130mA->150mA)                                       |
| C200H-ID216                                           | CS1W-ID231                            | DC Input Unit with connector                                              | 1) Number of circuit(32 points/common x1                                                                                                    |
| 24 VDC, 4.1mA, Connector, 32 inputs (Group-2)         | 24VDC, 6mA, Connector, 32 inputs      | for 32 inputs.                                                            | circuit ->16 points/common x2 circuits) 2) Input circuit specification Input impedance(5.6kΩ->3.9kΩ) ON Voltage(DC14.4V->DC15.4V) 3) Internal current consumption (5VDC:100mA->150mA)                                                             |
| C200H-ID218                                           | CS1W-ID231                            | DC Input Unit with connector                                              | 1) Number of circuit (32 points/common x1                                                                                                    |
| 24 VDC, 6.0mA, Connector, 32 inputs (Group-2)         | 24VDC, 6mA, Connector, 32 inputs      | for 32 inputs.                                                            | circuit ->16 points/common x2 circuits) 2) Internal current consumption (5VDC:100mA->150mA)                                                                                                    |
| C200H-ID111                                           | CS1W-ID261                            | DC Input Unit with connector                                              | 1) Number of circuit (32 points/common x2                                                                                                    |
| 12 VDC, 4.1mA, Connector, 64 inputs (Group-2)         | 24VDC, 6mA, Connector, 64 inputs      | for 64 inputs.                                                            | circuit->16 points/common x4 circuits) 2) Input circuit specification Input voltage(12VDC->24VDC) Input impedance (2.7kΩ->3.9kΩ) ON Voltage(8VDC->15.4VDC) OFF Voltage(3VDC->5VDC) 3) Internal current consumption (5VDC:120mA->150mA)            |
| C200H-ID217                                           | CS1W-ID261                            | DC Input Unit with connector                                              | 1) Number of circuit (32 points/common x2                                                                                                    |
| 24 VDC, 4.1mA, Connector,<br>64 inputs (Group-2)      | 24VDC, 6mA, Connector, 64 inputs      | for 64 inputs.                                                            | circuit ->16 points/common x4 circuits) 2) Input circuit specification Input impedance (5.6kΩ->3.9kΩ) ON Voltage (14.4VDC->15.4VDC) Internal current consumption (5VDC:120mA->150mA)                                                              |
| C200H-ID219                                           | CS1W-ID261                            | DC Input Unit with connector                                              | 1) Number of circuit (32 points/common x2                                                                                                    |
| 24 VDC, 6.0mA, Connector, 64 inputs (Group-2)         | 24VDC, 6mA, Connector, 64 inputs      | for 64 inputs.                                                            | circuit ->16 points/common x4 circuits) 2) Internal current consumption (5VDC:120mA->150mA)                                                                                                    |

<TTL Input Unit>

| C200H-series Unit                                    | Corresponding CS-series Unit | Description                                                                         | Difference                                                  |
|------------------------------------------------------|------------------------------|-------------------------------------------------------------------------------------|-------------------------------------------------------------|
| C200H-ID501                                          | No replacement model         | TTL Input Unit with connector for                                                   | or 32 inputs. The CS-series does not have the               |
| 5VDC, 3.5mA, Connector, 32 inputs (Special I/O Unit) |                              | same type of Unit.<br>Use the C200H-ID501 with CS1<br>TTL Input/Output Unit (CS1W-N | , or use 24VDC Input Unit (CS1W-ID231) or //ID561) instead. |

<AC Input Unit>

| C200H-series Unit           | Corresponding CS-series Unit  | Description                   | Difference                                             |
|-----------------------------|-------------------------------|-------------------------------|--------------------------------------------------------|
| C200H-IA121                 | CS1W-IA111                    | 100VAC Input Unit with        | 1) Terminal block                                      |
| 100-120VAC/10mA, and        | 100-120VAC/10mA, 100 to       | terminal block for 8 inputs.  | 2) Input points (8 -> 16 points)                       |
| Terminal block, 8 inputs    | 120VDC/1.5mA, Terminal block, | Replace this unit with a      | 3) Input circuit specification                         |
|                             | 16 inputs                     | 100VAC Input Unit with 16     | Input impedance (9.7kΩ/50Hz->10kΩ/50Hz)                |
|                             |                               | inputs.                       | ON Voltage (60V->65V) 4) Internal current consumption  |
|                             |                               |                               | (5VDC:10mA->110mA)                                     |
| C200H-IA221                 | CS1W-IA211                    | 200VAC Input Unit with        | 1) Terminal block                                      |
| 200-240VAC/10mA, and        | 200-240VAC/10mA, Terminal     | terminal block for 8 inputs.  | 2) Input points (8 -> 16 points)                       |
| Terminal block, 8 inputs    | block, 16 inputs              | Replace this unit with a      | 3) Internal current consumption                        |
| Tommar brook, o inputo      | Block, To Inpute              | 200VAC Input Unit with 16     | (5VDC:10mA->110mA)                                     |
|                             |                               | inputs.                       | ,                                                      |
| C200H-IA122/IA122V          | CS1W-IA111                    | 100VAC Input Unit with        | Terminal block                                         |
| 100-120VAC/10mA, Terminal   | 100-120VAC/10mA, 100 to       | terminal block for 16 inputs. | 2) Number of circuit (16 points/common x1              |
| block, 16 inputs, IA122V:   | 120VDC/1.5mA, Terminal block, |                               | circuit ->8 points/common x2 circuits)                 |
| Complying with EC Directive | 16 inputs                     |                               | 3) Input circuit specification                         |
|                             |                               |                               | Input impedance (9.7kΩ/50Hz->10kΩ/50Hz)                |
|                             |                               |                               | ON Voltage (60VAC->65VAC) Internal current consumption |
|                             |                               |                               | (5VDC:10mA->110mA)                                     |
| C200H-IA222/IA222V          | CS1W-IA211                    | 200VAC Input Unit with        | 1) Terminal block                                      |
| 200-240VAC/10mA, Terminal   | 200-240VAC/10mA, Terminal     | terminal block for 16 inputs. | 2) Number of circuit (16 points/common x1              |
| block, 16 inputs, IA222V:   | block, 16 inputs              | <u>'</u>                      | circuit ->8 points/common x2 circuits)                 |
| Complying with EC Directive | , ' '                         |                               | Internal current consumption                           |
| . , ,                       |                               |                               | (5VDC:10mA->110mA)                                     |

<AC/DC Input Unit>

| C200H-series Unit       | Corresponding CS-series Unit    | Description                   | Difference                                |
|-------------------------|---------------------------------|-------------------------------|-------------------------------------------|
| C200H-IM211             | CS1W-ID211                      | AC/DC Input Unit with         | 1) Terminal block                         |
| 12-24 VAC/VDC, Terminal | 24 VDC, 7mA, Terminal block, 16 | terminal block for 8 inputs.  | 2) Input points (8 -> 16 points)          |
| block, 8 inputs         | inputs                          | Replace this unit with a DC   | Input circuit specification               |
|                         |                                 | Input Unit with 16 inputs.    | Input voltage range(12 to 24              |
|                         |                                 | *The CS-series does not have  | VAC/VDC->24VDC)                           |
|                         |                                 | the AC/DC Input Unit. If this | Input impedance(2kΩ->3.3kΩ)               |
|                         |                                 | Unit is used with AC inputs,  | ON Voltage (10.2VDC->14.4VDC)             |
|                         |                                 | continue using this Unit or   | OFF Voltage (3VDC->5VDC)                  |
|                         |                                 | change the wiring for DC      | Internal current consumption              |
|                         |                                 | inputs                        | (5VDC:10mA->100mA)                        |
| C200H-IM212             | CS1W-ID211                      | AC/DC Input Unit with         | Terminal block                            |
| 24 VAC/VDC , Terminal   | 24 VDC, 7mA, Terminal block, 16 | terminal block for 16 inputs. | 2) Number of circuit (16 points/common x1 |
| block, 16 inputs        | inputs                          | Replace this unit with a DC   | circuit ->8 points/common x2 circuits)    |
|                         |                                 | Input Unit with 16 inputs.    | Input circuit specification               |
|                         |                                 | * The CS-series does not      | Input voltage range (24VAC/VDC->24VDC),   |
|                         |                                 | have the AC/DC Input Unit. If | and input impedance (3kΩ->3.3kΩ)          |
|                         |                                 | this Unit is used with AC     | Internal power consumption                |
|                         |                                 | inputs, continue using this   | (5VDC:10mA->100mA)                        |
|                         |                                 | Unit or change the wiring for |                                           |
|                         |                                 | DC inputs.                    |                                           |

#### **■** Output Unit

- (1) If different terminal block or connector is used, you have to change the wiring.
- (2) If the number of circuit is different (increased), wire and connect the terminals and each common terminals.
- (3) If the output specification is not same, check if there is no problem in operation.
- (4) The relay lifetime might change depending on the usage, when the used relay is different. Refer to the Appendix F Restrictions in Using C200H Special I/O Units in the CS1G/H-CPU\*\*H/CS1G/H-CPU\*\*-EV1 CS SERIES CPU UNITS OPERATIAN MANUAL (Cat. No. W339) for details of the Output Units.
- (5) If the current consumption is different, check if enough power supply capacity is provided
- (6) If the voltage and current consumption of external power supply is different, check if enough power supply capacity is provided.
- (7) C200H-series Units can be used with CS1-series CPU Unit.
- (8) Refer to related manuals for details, even if functions of C200H-series are supported by CS1-series Units, since a part of specifications may differ.

<Relay Output Units>

| C200H-series Unit          | Corresponding CS-series Unit   | Description                    | Difference                                |
|----------------------------|--------------------------------|--------------------------------|-------------------------------------------|
| C200H-OC223                | CS1W-OC201                     | Relay Output Units with        | 1) Terminal block                         |
| 250VAC/24VDC, 2A,          | 250 VAC or 120 VDC,            | terminal block for 5 outputs   | 2) Output points (independent contacts 5  |
| Terminal block, 5 outputs  | 2 A max., terminal block, 8    | (independent contacts).        | points -> 8 points)                       |
| (independent contacts)     | outputs (Independent contacts) | Replace this unit with a Relay | Output circuit specification              |
|                            |                                | Output Unit with 8 outputs     | ON/OFF response time(10ms->15ms)          |
|                            |                                | (independent contacts).        | Used relay                                |
|                            |                                |                                | Internal current consumption              |
|                            |                                |                                | (5VDC:10mA->100mA,                        |
|                            |                                |                                | 26VDC:46mA->48mA)                         |
| C200H-OC224                | CS1W-OC201                     | Relay Output Units with        | 1) Terminal block                         |
| 250VAC/24VDC, 2A,          | 250 VAC or 120 VDC,            | terminal block for 8 outputs   | Output circuit specification              |
| Terminal block, 8 outputs  | 2 A max., terminal block, 8    | (independent contacts).        | ON/OFF response time(10ms->15ms)          |
| (independent contacts)     | outputs (Independent contacts) |                                | Used relay                                |
|                            |                                |                                | Internal current consumption              |
|                            |                                |                                | (5VDC:10mA->100mA,                        |
|                            |                                |                                | 26VDC:75mA->48mA)                         |
| C200H-OC224V, OC224N       | CS1W-OC201                     | Relay Output Units with        | 1) Terminal block                         |
| 250VAC/24VDC, 2A,          | 250 VAC or 120 VDC,            | terminal block for 8 outputs   | Output circuit specification              |
| Terminal block, 8 outputs  | 2 A max., terminal block, 8    | (independent contacts).        | Used relay                                |
| (independent contacts)     | outputs (Independent contacts) |                                | 3) Internal current consumption           |
|                            |                                |                                | (5VDC:10mA->100mA, 26VDC:90mA->           |
|                            |                                |                                | 48mA)                                     |
| C200H-OC221                | CS1W-OC211                     | Relay Output Units with        | 1) Terminal block                         |
| 250VAC/24VDC, 2A,          | 250 VAC or 120 VDC,            | terminal block for 8 outputs.  | 2) Output points(8 -> 16 points)          |
| Terminal block, 8 outputs  | 2 A max., terminal block,      | Replace this unit with a Relay | 3) Output circuit specification           |
|                            | 16 outputs                     | Output Unit with 16 outputs.   | ON/OFF response time(10ms->15ms)          |
|                            |                                |                                | Used relay                                |
|                            |                                |                                | 4) Internal current consumption (DC5V:    |
|                            |                                |                                | 10mA->100mA, DC26V:75mA->96mA)            |
| C200H-OC222                | CS1W-OC211                     | Relay Output Units with        | 1) Terminal block                         |
| 250VAC/24VDC, 2A,          | 250 VAC or 120 VDC,            | terminal block for 12 outputs. | 2) Output points(12 -> 16 points)         |
| Terminal block, 12 outputs | 2 A max., terminal block,      | Replace this unit with a Relay | 3) Number of circuit(12 points/common x1  |
|                            | 16 outputs                     | Output Unit with 16 outputs.   | circuit -> 8 points/common x2 circuits)   |
|                            |                                |                                | Output circuit specification              |
|                            |                                |                                | ON/OFF response time(10ms->15ms)          |
|                            |                                |                                | Used relay                                |
|                            |                                |                                | 5) Internal current consumption           |
|                            |                                |                                | (5VDC:10mA->100mA,                        |
| 000011 000001/ 000001      | 004W 00044                     | Palace Outrant Haita with      | 26VDC:75mA->96mA)                         |
| C200H-OC222V, OC222N       | CS1W-OC211                     | Relay Output Units with        | 1) Terminal block                         |
| 250 VAC/24VDC,             | 250 VAC or 120 VDC,            | terminal block for 12 outputs. | 2) Output points (12 -> 16 points)        |
| 2A, Terminal block, 12     | 2 A max.                       | Replace this unit with a Relay | 3) Number of circuit (12 points/common x1 |
| outputs                    | 16 outputs                     | Output Unit with 16 outputs.   | circuit ->8 points/common x2 circuits)    |
|                            |                                |                                | 4) Output circuit specification           |
|                            |                                |                                | Used relay                                |
|                            |                                |                                | 5) Internal current consumption           |
|                            |                                |                                | (5VDC:10mA->100mA,                        |
|                            |                                | 1                              | 26VDC:90mA->96mA)                         |

<Relay Output Units>

| C200H-series Unit                               | Corresponding CS-series Unit                  | Description                    | Difference                                                                                                    |
|-------------------------------------------------|-----------------------------------------------|--------------------------------|----------------------------------------------------------------------------------------------------|
| C200H-OC225                                     | CS1W-OC211                                    | Relay Output Units with        | 1) Terminal block                                                                                                    |
| 250VAC/24VDC, 2A,<br>Terminal block, 16 outputs | 250VAC/120VDC, 2A, Terminal block, 16 outputs | terminal block for 16 outputs. | 2) Number of circuit (16 points/common x1 circuit ->8 points/common x2 circuits) 3) Output circuit specification ON/OFF response time (10ms->15ms) Used relay 4) Internal current consumption (5VDC: 10mA->100mA, 26VDC: 75mA->96mA) |
| C200H-OC226, OC226N                             | CS1W-OC211                                    | Relay Output Units with        | 1) Terminal block                                                                                                    |
| 250VAC/24VDC, 2A,<br>Terminal block, 16 outputs | 250VAC/120VDC, 2A, Terminal block, 16 outputs | terminal block for 16 outputs. | 2) Number of circuit (16 points/common x1 circuit ->8 points/common x2 circuits) 3) Output circuit specification Used relay 4) Internal current consumption (5VDC:10mA->100mA, 26VDC:90mA->96mA)                                     |

| <transistor output="" units=""></transistor>                                           |                                                                                            |                                                                                                    |                                                                                                    |
|----------------------------------------------------------------------------------------|--------------------------------------------------------------------------------------------|----------------------------------------------------------------------------------------------------|----------------------------------------------------------------------------------------------------|
| C200H-series Unit                                                                      | Corresponding CS-series Unit                                                               | Description                                                                                                    | Difference                                                                                                    |
| C200H-OD411 12-48 VDC, 1A, Sinking, Terminal block, 8 outputs                          | CS1W-OD211  12-24 VDC, 0.5A, Sinking, Terminal block, 16 outputs                           | Transistor Output Units with terminal block for 8 outputs. Replace this unit with a Transistor Output Unit with 16 outputs. | 1) Terminal block 2) Output points (8 -> 16 points) 3) Output circuit specification Output capacity (1A/point, 3A/Unit -> 0.5A/point, 8A/Unit) Voltage range(12 to 48 VDC-> 12 to 24VDC) Residual voltage(1.4V->1.5V) ON response time(0.2ms->0.5ms) OFF response time(0.3ms->1.0ms) 4) Internal current consumption(5VDC:140mA->170mA) |
| C200H-OD213                                                                            | CS1W-OD211                                                                                 | Transistor Output Units with                                                                                                | 1) Terminal block                                                                                                    |
| 24 VDC, 2.1A, Sinking,<br>Terminal block, 8 outputs                                    | 12-24 VDC, 0.5A, Sinking,<br>Terminal block, 16 outputs                                    | terminal block for 8 outputs.<br>Replace this unit with a<br>Transistor Output Unit with 16<br>outputs.                     | 2) Output points (8 -> 16 points) 3) Output circuit specification Output capacity (2.1A/point, 5.2A/Unit -> 0.5A/point, 8A/Unit) Residual voltage(1.4V->1.5V) ON response time(0.2ms->0.5ms) OFF response time(0.3ms->1.0ms) 4) Internal current consumption(5VDC:140mA->170mA)                                                         |
| C200H-OD214                                                                            | CS1W-OD212                                                                                 | Transistor Output Units with                                                                                                | 1) Terminal block                                                                                                    |
| 24 VDC, 0.8A, Sourcing,<br>Terminal block, load short<br>circuit protection, 8 outputs | 12-24 VDC, 0.5A, Sourcing,<br>Terminal block, load short circuit<br>protection, 16 outputs | terminal block for 8 outputs. Replace this unit with a Transistor Output Unit with 16 outputs.                              | 2) Output points (8 -> 16 points) 3) Output circuit specification Output capacity(0.8A/point, 2.4A/Unit -> 0.5A/point, 5A/Unit) ON response time(1ms->0.5ms) 4) Internal current consumption (5VDC:140mA->170mA)                                                                                                    |
| C200H-OD216                                                                            | CS1W-OD212                                                                                 | Transistor Output Units with                                                                                                | 1) Terminal block                                                                                                    |
| 5 - 24 VDC, 0.3A, Sourcing,<br>Terminal block, 8 outputs                               | 12-24 VDC, 0.5A, Sourcing,<br>Terminal block, load short circuit<br>protection, 16 outputs | terminal block for 8 outputs. Replace this unit with a Transistor Output Unit with 16 outputs.                              | 2) Output points (8 -> 16 points) 3) Output circuit specification Output voltage range(5 to 24 VDC-> 24VDC) 4) Internal current consumption (5VDC:10mA->170mA,26VDC:75mA->0mA ) 5) External power supply (Not required -> DC24V/40mA)                                                                                                   |
| C200H-OD211                                                                            | CS1W-OD211                                                                                 | Transistor Output Units with                                                                                                | 1) Terminal block                                                                                                    |
| 24 VDC, 0.3A, Sinking,<br>Terminal block, 12 outputs                                   | 12-24 VDC, 0.5A, Sinking,<br>Terminal block, 16 outputs                                    | terminal block for 12 outputs.<br>Replace this unit with a<br>Transistor Output Unit with 16<br>outputs.                    | 2) Output points (12 -> 16 points) 3) Number of circuit (12 points/common x1 circuit -> 8 points/common x2 circuits) 4) Output circuit specification Residual voltage(1.4V->1.5V) ON response time(0.2ms->0.5ms) OFF response time(0.3ms->1.0ms) 5) Internal current consumption(5VDC:160mA->170mA)                                     |

<Transistor Output Units>

| Corresponding CS-series Unit                                                               | Description                                                                                                    | Difference                                                                                                    |
|--------------------------------------------------------------------------------------------|----------------------------------------------------------------------------------------------------|----------------------------------------------------------------------------------------------------|
| CS1W-OD212  12-24 VDC, 0.5A, Sourcing, Terminal block, load short, circuit                 | Transistor Output Units with terminal block for 12 outputs. Replace this unit with a                                                                                                    | 1) Terminal block 2) Output points (12-> 16 points) 3) Number of circuit (12 points/common x1                                                                                                    |
| protection, 16 outputs                                                                     | Transistor Output Unit with 16 outputs.                                                                                                    | circuit ->8 points/common x2 circuits) 4) Output circuit specification Output voltage range (5 to 24 VDC -> 24VDC) 5) Internal current consumption (5VDC:10mA->170mA, 26VDC:75mA-> 0mA) 6) External power supply (Not required ->                                                                                                    |
|                                                                                            |                                                                                                    | 24VDC:40mA)                                                                                                    |
| CS1W-OD211 12-24 VDC, 0.5A, Sinking, Terminal block, 16 outputs                            | Transistor Output Units with terminal block for 16 outputs.                                                                                                    | 1) Terminal block 2) Number of circuit (16 points/common x1 circuit ->8 points/common x2 circuits) 3) Output circuit specification Residual voltage (1.4V->1.5V) ON response time(0.2ms->0.5ms) OFF response time(0.3ms->1.0ms)                                                                                                    |
| CS1W-OD212                                                                                 | Transistor Output Units with                                                                                                    | 1) Terminal block                                                                                                    |
| 12-24 VDC, 0.5A, Sourcing,<br>Terminal block, load short circuit<br>protection, 16 outputs | terminal block for 16 outputs.                                                                                                    | 2) Number of circuit (16 points/common x1 circuit ->8 points/common x2 circuits) 3) Output circuit specification Output capacity (1A/point, 4A/Unit -> 0.5A/point, 5A/Unit) Residual voltage (0.8V->1.5V) ON response time (0.1ms->0.5ms) OFF response time (0.3ms->1ms) 4) Internal current consumption (5VDC:160mA-> 170mA) 5) External power supply (24 VDC: 35mA-> 40mA) 6) Alarm output (Supported -> Not supported)                                                                                                    |
| CS1W-OD231                                                                                 | Transistor Output Units with                                                                                                    | 1) Number of circuit (32 points/common x1                                                                                                    |
| 12-24 VDC, 0.5A, Sinking,<br>Connector, 32 outputs                                         | connector for 32 outputs.                                                                                                    | circuit ->16 points/common x2 circuits) 2) Output circuit specification Output voltage range (5 to 24 VDC-> 12 to 24VDC) Residual voltage (0.8V->1.5V) ON response time (0.1ms->0.5ms) OFF response time(0.4ms->1ms) 3) Internal current consumption(DC5V: 180mA->270mA) 4) External power supply (5 to 24 VDC:110mA -> 12 to 24VDC:50mA)                                                                                                    |
| CS1W-OD231                                                                                 | Transistor Output Units with                                                                                                    | 1) Connector                                                                                                    |
| 12-24 VDC, 0.5A, Sinking,<br>Connector, 32 outputs                                         | connector for 32 outputs.  *The CS-series does not have Unit which supports Dynamic Output. Continue using this C200H Unit or change the wiring for static mode.                                                                                                    | 2) Output method (Dynamic or Static mode -> Static only) The specification of static is as follows. 3) Number of circuit (8 points/common x 4 circuits ->16 points/common x2 circuits) 4) Output circuit specification Output voltage range(5 to 24 VDC -> 12 to 24 VDC) Residual voltage (0.7V->1.5V) ON response time (0.2ms->0.5ms) OFF response time (0.6ms->1ms) 5) Internal current consumption (5VDC:220mA->270mA) 6) External power supply (5 to 24 VDC:90mA -> 12 to 24VDC:50mA)                                                                                                    |
| CS1W-OD232                                                                                 | Transistor Output Units with                                                                                                    | 1) Number of circuit (32 points/common x1                                                                                                    |
| 12 - 24 VDC, 0.5A, Sourcing,<br>Connector, load short circuit<br>protection, 32 outputs    | connector for 32 outputs.                                                                                                    | circuit ->16 points/common x2 circuits) 2) Output circuit specification Output capacity (0.5A/point, 5A/Unit -> 0.5A/point, 2.5A/Common, 5A/Unit) Residual voltage (0.8V->1.5V) ON response time (0.1ms->0.5ms) OFF response time (0.3ms->1ms) 3) Internal current consumption (5VDC:180mA -> 270mA)                                                                                                    |
|                                                                                            | CS1W-OD212  12-24 VDC, 0.5A, Sourcing, Terminal block, load short circuit protection, 16 outputs  CS1W-OD211  12-24 VDC, 0.5A, Sinking, Terminal block, 16 outputs  CS1W-OD212  12-24 VDC, 0.5A, Sourcing, Terminal block, load short circuit protection, 16 outputs  CS1W-OD231  12-24 VDC, 0.5A, Sinking, Connector, 32 outputs  CS1W-OD231  12-24 VDC, 0.5A, Sinking, Connector, 32 outputs | Transistor Output Units with terminal block for 12 outputs. Replace this unit with a Transistor Output Unit with 16 outputs.  CS1W-OD211  12-24 VDC, 0.5A, Sinking, Terminal block, 16 outputs  CS1W-OD212  Transistor Output Units with terminal block for 16 outputs.  Transistor Output Units with 16 outputs.  Transistor Output Units with terminal block for 16 outputs.  CS1W-OD212  Transistor Output Units with terminal block for 16 outputs.  Transistor Output Units with terminal block for 16 outputs.  Transistor Output Units with terminal block for 16 outputs.  Transistor Output Units with terminal block for 16 outputs.  Transistor Output Units with terminal block for 16 outputs.  Transistor Output Units with terminal block for 16 outputs.  Transistor Output Units with connector for 32 outputs.  Transistor Output Units with connector for 32 outputs.  Transistor Output Units with connector for 32 outputs.  Transistor Output Units with connector for 32 outputs.  Transistor Output Units with connector for 32 outputs.  Transistor Output Units with connector for 32 outputs.  Transistor Output Units with connector for 32 outputs.  Transistor Output Units with connector for 32 outputs.  Transistor Output Units with connector for 32 outputs. |

<Transistor Output Units>

| C200H-series Unit           | Corresponding CS-series Unit | Description                  | Difference                                |
|-----------------------------|------------------------------|------------------------------|-------------------------------------------|
| C200H-OD219                 | CS1W-OD261                   | Transistor Output Units with | 1) Number of circuit (32 points/common x2 |
| 4.5 to 26.3 VDC, Sinking,   | 12-24 VDC, 0.3A, Sinking,    | connector for 64 outputs     | circuit ->16 points/common x4 circuits)   |
| 0.1A, Connector, 64 outputs | Connector, 64 outputs        |                              | Output circuit specification              |
| (Group2)                    |                              |                              | Output voltage range (5 to 24 VDC-> 12 to |
|                             |                              |                              | 24VDC)                                    |
|                             |                              |                              | Residual voltage (0.8V->1.5V)             |
|                             |                              |                              | ON response time (0.1ms->0.5ms)           |
|                             |                              |                              | OFF response time(0.4ms->1ms)             |
|                             |                              |                              | Internal current consumption              |
|                             |                              |                              | (5VDC:270mA->390mA)                       |

<TTL Output Unit>

| C200H-series Unit                               | Corresponding CS-series Unit | Description                                                                          | Difference                                             |
|-------------------------------------------------|------------------------------|--------------------------------------------------------------------------------------|--------------------------------------------------------|
| C200H-OD501                                     |                              | TTL Output Unit with connector for 32 outputs. The CS-series does not have           |                                                        |
| 5 VDC, 35A, Connector, 32 outputs (Special I/O) | No replacement model         | the same type of Unit. Continue using this Unit or use TTL Input/Output Unit (CS1W-N | Transistor Output Unit (CS1W-OD231) or MD561) instead. |

| <triac output="" unit=""></triac>                                                                        |                                                                                                    |                                                                                                    |                                                                                                    |
|----------------------------------------------------------------------------------------------------|----------------------------------------------------------------------------------------------------|----------------------------------------------------------------------------------------------------|----------------------------------------------------------------------------------------------------|
| C200H-series Unit                                                                                        | Corresponding CS-series Unit                                                                             | Description                                                                                                  | Difference                                                                                                    |
| C200H-OA223 250VAC, 1.2A, Terminal block, 8 outputs  C200H-OA221 250VAC, 1.2A, Terminal block, 8 outputs | CS1W-OA201  250VAC, 1.2A, Terminal block, 8 outputs  CS1W-OA201  250VAC, 1.2A, Terminal block, 8 outputs | Triac Output Units with terminal block for 8 outputs.  Triac Output Units with terminal block for 8 outputs. | 1) Terminal block 2) Output circuit specification Max. Inrush Current (15A: Pulsewidth 100ms, 30A: Pulsewidth 10ms->10A: Pulsewidth 100ms and 20A: Pulsewidth 10ms) 3) Internal current consumption (5VDC:180mA->230mA) 1) Terminal block 2) Output circuit specification Max. Inrush Current (No regulation ->10A: Pulsewidth 100ms and 20A: Pulsewidth 10ms) Residual voltage (1.2VAC-> 50 to 1200mA: 1.5VAC 10 to 50mA: 5VAC) OFF response time (1/2 of load frequency or less -> 1/2 of load frequency+1 ms or less) 3) Internal current consumption (5VDC:140mA > 220mA) |
| C200H O 4224                                                                                             | CS4W 0A244                                                                                               | Triac Output Units with                                                                                      | (5VDC:140mA->230mA) 1) Terminal block                                                                                                    |
| C200H-OA224  0.5 A 250 V AC, 0.5A, Terminal block, 12 outputs                                            | CS1W-OA211  0.5 A 250 V AC, 0.5A, Terminal block, 16 outputs                                             | terminal block for 12 outputs. Replace this unit with a Triac Output Unit with 16 outputs.                   | 2) Output points (12 -> 16 points) 3) Number of circuit (12 points/common x1 circuit ->8 points/common x2 circuits) 4) Output circuit specification Max. Switching Capacity (0.5 A 250 V AC, 2 A/Unit -> 0.5 A 250 V AC, 2 A/common, 4 A/Unit) Max. Inrush Current (10A: pulse width: 100 ms, 20A: pulse width: 10 ms-> 15A: pulse width: 10ms) Min. Switching Capacity (10VAC: 100mA, 24VAC: 50mA, 100VAC: 10mA->75VAC: 50mA) Residual voltage (1.5 V AC max. (50 to 500 mA)/5 -> 1.6 VAC (10 to 50 mA) 5) Internal current consumption (5VDC:270mA->406mA)                  |
| C200H-OA222V                                                                                             | CS1W-OA211                                                                                               | Triac Output Units with                                                                                      | 1) Terminal block                                                                                                    |
| 250 V AC, 0.3A, Terminal block, 12 outputs (CE)                                                          | 0.5 A 250 V AC, 0.5A, Terminal block, 16 outputs                                                         | terminal block for 12 outputs. Replace this unit with a Triac Output Unit with 16 outputs.                   | 2) Output points (12 -> 16 points) 3) Number of circuit (12 points/common x1 circuit ->8 points/common x2 circuits) 4) Output circuit specification Max. Inrush Current (No regulation ->15A: Pulsewidth 10ms) Min. Switching Capacity (10 VAC: 10 mA (resistive load)/40 mA (inductive load) -> 75VAC:50mA Residual voltage(1.2VAC->1.6VAC) ON response time (1/2 of load frequency or less -> 1 ms or less) OFF response time (1/2 of load frequency or less-> 1/2 of load frequency or less) 5) Internal current consumption (5VDC:200mA->406mA)                           |

# ■Input/Output Units

- (1) The CS-series has two Input/Output Units: CS1W-MD261 and MD561. The unit area allocation is different from C200H-series input/output units, since the number of input/output of CS-series unit is 32 points each.
- (2) C200H-series Units can be used with CS1-series CPU Unit.
- (3) Refer to related manuals for details, even if functions of C200H-series are supported by CS1-series Units, since a part of specifications may differ.

<DC Input/Transistor Output Unit>

| C200H-series Unit                                                                     | Corresponding CS-series Unit | Description                                                                                                    | Difference |
|---------------------------------------------------------------------------------------|------------------------------|----------------------------------------------------------------------------------------------------|------------|
| C200H-MD115                                                                           |                              | Input/Output Unit with connector for 16 inputs/16 outputs. The CS-series does not have the same type of Unit.  Use this Unit with CS1, or use CS1W-MD261 or MD561 instead. |            |
| 12VDC/16 inputs, 12VDC/16 outputs (Sinking), Connector (Special I/O)                  | No replacement model         |                                                                                                    |            |
| C200H-MD215 24VDC/16 inputs, 5 to 24VDC/16 outputs (Sinking), Connector (Special I/O) | No replacement model         | Input/Output Unit with connector for 16 does not have the same type of Unit. Use this Unit with CS1, or use CS1W-N                                                         | ·          |

<TTL Input/Output Units>

| 11 12 Inpat o atpat onitor  |                              |                                                                          |                         |
|-----------------------------|------------------------------|--------------------------------------------------------------------------|-------------------------|
| C200H-series Unit           | Corresponding CS-series Unit | Description                                                              | Difference              |
| C200H-MD501                 |                              | Input/Output Unit with connector for 16 inputs/16 outputs. The CS-series |                         |
| 5 VDC/16 inputs, 5 VDC/16   | No replacement model         | does not have the same type of Unit.                                     |                         |
| outputs, Connector (Special | No replacement model         | Use this Unit with CS1, or use CS1W-N                                    | MD261 or MD561 instead. |
| I/O)                        |                              |                                                                          |                         |

| MEMO |
|------|
|      |
|      |
|      |
|      |
|      |
|      |
|      |
|      |
|      |
|      |
|      |
|      |
|      |
|      |
|      |
|      |
|      |
|      |
|      |
|      |
|      |
|      |
|      |
|      |
|      |
|      |
|      |
|      |
|      |
|      |
|      |
|      |
|      |
|      |
|      |

**OMRON Corporation Industrial Automation Company** 

Tokyo, JAPAN

Contact: www.ia.omron.com

Regional Headquarters OMRON EUROPE B.V. Wegalaan 67-69, 2132 JD Hoofddorp The Netherlands Tel: (31)2356-81-300/Fax: (31)2356-81-388

OMRON ASIA PACIFIC PTE. LTD.

No. 438A Alexandra Road # 05-05/08 (Lobby 2), Alexandra Technopark, Singapore 119967 Tel: (65) 6835-3011/Fax: (65) 6835-2711

OMRON ELECTRONICS LLC 2895 Greenspoint Parkway, Suite 200 Hoffman Estates, IL 60169 U.S.A Tel: (1) 847-843-7900/Fax: (1) 847-843-7787

OMRON (CHINA) CO., LTD.
Room 2211, Bank of China Tower,
200 Yin Cheng Zhong Road,
PuDong New Area, Shanghai, 200120, China
Tel: (86) 21-5037-2222/Fax: (86) 21-5037-2200

**Authorized Distributor:** 

© OMRON Corporation 2014 All Rights Reserved. In the interest of product improvement, specifications are subject to change without notice.

Cat. No. P069-E1-04

061F (1014) AWWWA